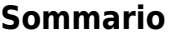

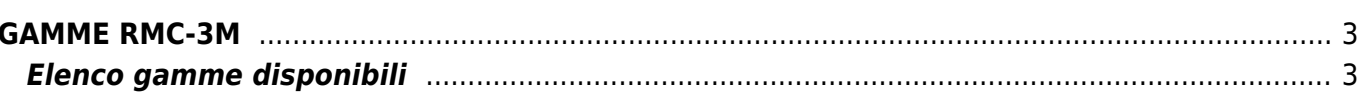

## <span id="page-2-0"></span>**GAMME RMC-3M**

## <span id="page-2-1"></span>**Elenco gamme disponibili**

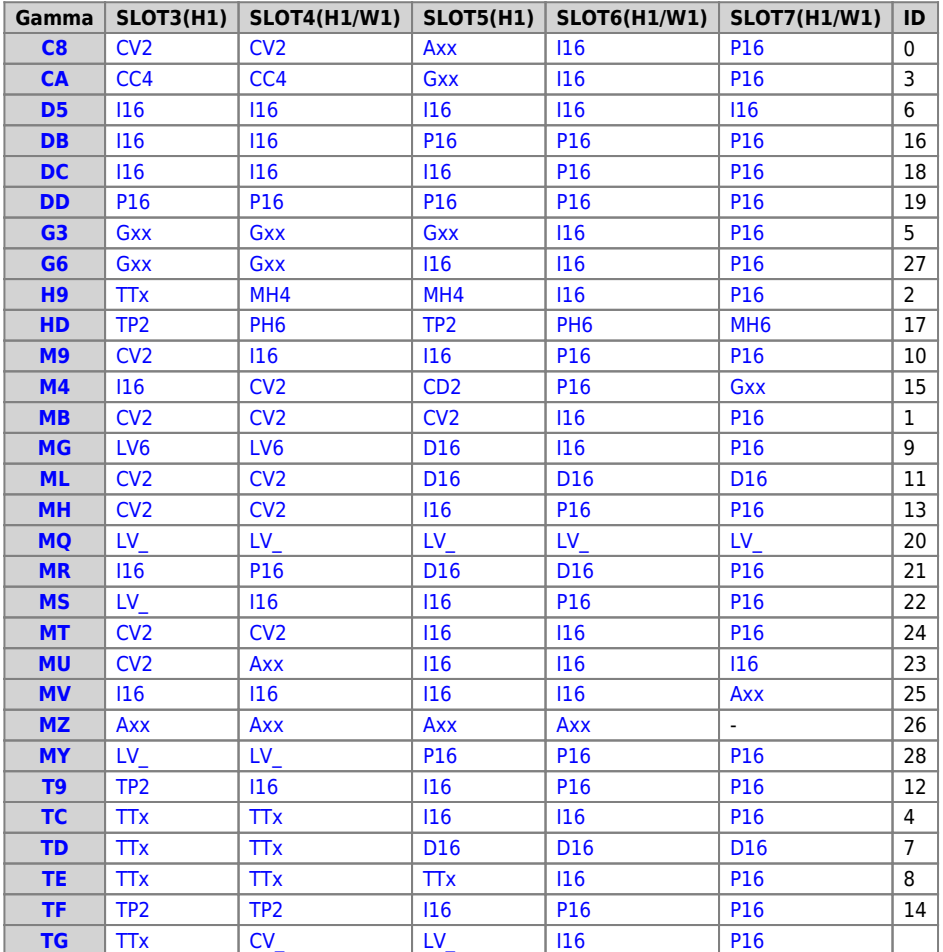

Documento generato automaticamente da **Qem Wiki** -<https://wiki.qem.it/>

Il contenuto wiki è costantemente aggiornato dal team di sviluppo, è quindi possibile che la versione online contenga informazioni più recenti di questo documento.